## **OTREC AVAPS Dropsonde Data Flow Chart**

OTREC AVAPS Dropsonde Data Flow Chart

TEMP files: "PWMO.txt<br>BUFR files: "PQC.bfr For NOAA/GTS transmission from the local EOL ftp server:<br>ftp://ftp.eol.ucar.edu/pub/data/incoming/dropsonde/

> smits NWS/GTS

|<br>TEMP and BUFR files via LDM/NOAA port

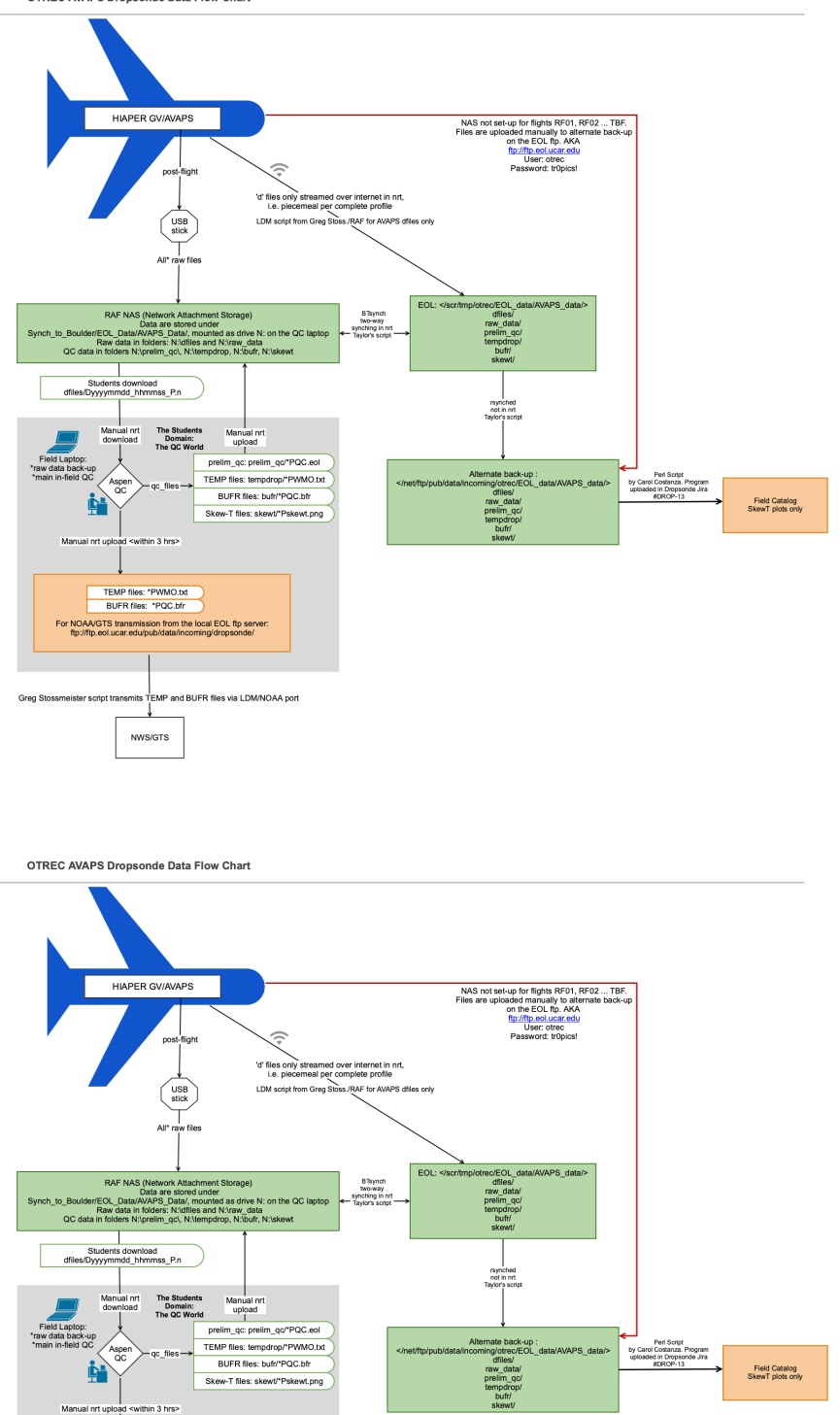

The sounding QC laptop will have a drive letter N: configured, which points to Synch\_to\_Boulder\EOL\_data\AVAPS\_data\ on the NAS in the operations center. This way the drive N: will only show the folder \dfiles, \prelim\_qc, \tempdrop, \bufr, \skewt, and \raw\_data. These folders will be synced to Boulder.

[FieldDataProcess](#)